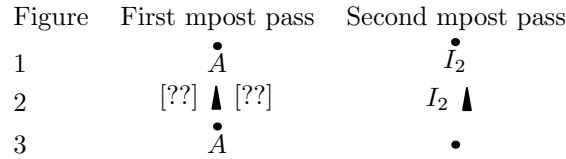

makecirc\_eats\_label.mp

```
verbatimtex
\documentclass [10pt]{article}
\begin {document}
etex;
input makecirc;
initlatex("");
beginfig(1);
 dotlabel.bot(btex $A$ etex, (0,0));
endfig;
beginfig(2);
 centreef.I((0,0), (0,1cm), cur);current.B(c.I, phi.I, "I_2", "");
endfig;
beginfig(3);
 dotlabel.bot(btex $A$ etex, (0,0));
endfig;
verbatimtex
\end{document}
etex;
end.
endinput;
```
make\_sample.sh

#!/bin/bash

MP=makecirc\_eats\_label

mpost -tex=latex \$MP.mp for FILE in 'ls \$MP.[0-9]' # save the eps output from the first pass do cp \$FILE \${FILE}\_orig done mpost -tex=latex \$MP.mp # second pass for makecirc labeling pdflatex sample.tex # and generate the pdf